# **Beyond Trust**

# **Password Safe PSRUN User Guide**

*Powered by PowerBroker*

# **Table of Contents**

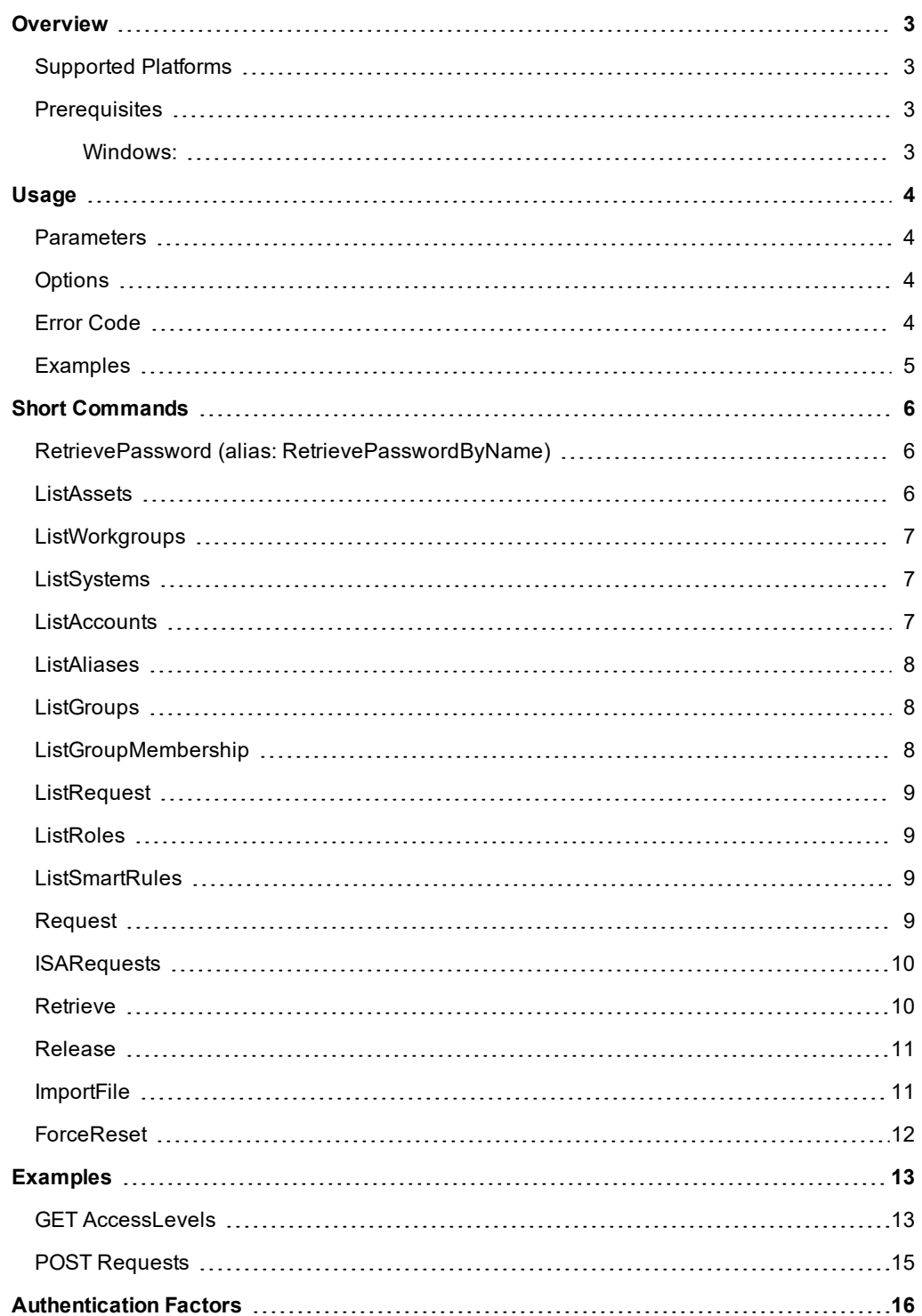

# <span id="page-2-0"></span>**Overview**

PSRUN is an API client designed to allow the execution of BeyondInsightand Password Safe API calls, optionally sending a set of environmental factors to the server to verify the client's identity.

# <span id="page-2-1"></span>**Supported Platforms**

The following platforms are supported:

- Windows 10 and higher
- Linux 64-bit (Red Hat and Debian variants)
- $\bullet$  AIX 5.2 and higher
- $\cdot$  HPUX ia64
- Solaris

# <span id="page-2-2"></span>**Prerequisites**

# <span id="page-2-3"></span>**Windows:**

- Microsoft Visual C++
- [Redistributable](https://aka.ms/vs/15/release/vc_redist.x86.exe) for Visual Studio 2017, x86

# **Linux:**

 $\cdot$  glibc-2.3.4 RPM for i686

# <span id="page-3-0"></span>**Usage**

PSRUN can issue API calls directly or by using short commands. See the *BeyondInsight and Password Safe API Guide* for more details.

# **Usage:**

psrun2 [options] host key user method endpoint [payload] psrun2 [options] host key user short-command [payload]

# <span id="page-3-1"></span>**Parameters**

- **Host: The BeyondInsight host**
- **Key: The API registration key**
- **.** User: The BeyondInsight user that is granted permission to use the API key
	- o If using a domain account, escape it with a backslash (example, **domain\\user**)
	- o If BeyondInsight requires a user password, append it to the value (example, **"user;pwd=[my-password]"**)
- <sup>l</sup> **Method**: The API action, must be one of **GET**, **PUT**, **POST**, or **DELETE**
- <sup>l</sup> **Endpoint**: An API endpoint (example, **Assets**, **Credentials**, **Imports**, etc.)
- Payload: The request body, specified in key=value format if calling the API directly, or as a list of values if using short commands.

# <span id="page-3-2"></span>**Options**

PSRUN behavior can be controlled by options, which must be specified before the address parameter:

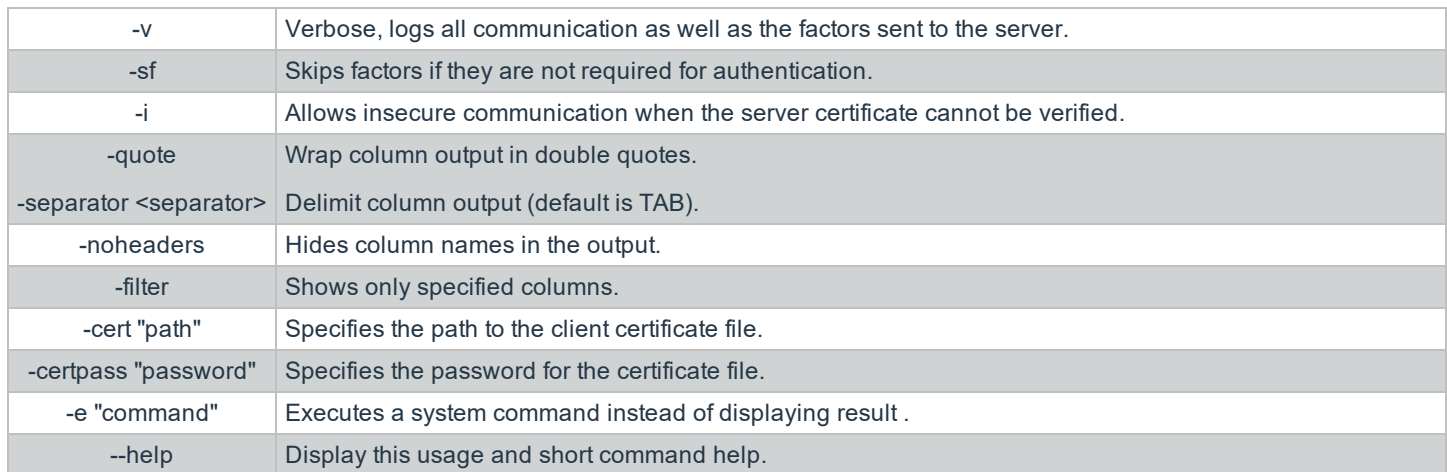

# <span id="page-3-3"></span>**Error Code**

PSRUN returns an error code of **0** for success, or **1** for failure.

# **BeyondTrust**

# <span id="page-4-0"></span>**Examples**

psrun2 -quote -separator "," address … psrun2 -filter "SystemId,SystemName,AccountId,AccountName" … ListAccounts psrun2 -cert CertificateFileName address … psrun2 -cert "CertificateFileName" -certpass "CertificatePassword" address … psrun2 -e "echo '[Password]'" address RetrievePassword … psrun2 … POST UserGroups/1/Permissions [ PermissionID=1 AccessLevelID=1 PermissionID=1 AccessLevelID=2 ] psrun2 \$(cat params.txt) ListSystems

# <span id="page-5-0"></span>**Short Commands**

Short Commands simplify API workflows by reducing command-line input and chaining successive calls in a single command, instead of calling each endpoint directly.

Short command parameters are ordered, not named; they do not need to be prefixed with the parameter name and need only be in the correct order. For example, the syntax for the command **RetrievePassword** is:

psrun2 -i \$host \$key \$user RetrievePassword \$MANAGEDSYSTEM \$MANAGEDACCOUNT \$REASON

# <span id="page-5-1"></span>**RetrievePassword (alias: RetrievePasswordByName)**

APIs: GET ManagedAccounts, POST Requests, GET Credentials, PUT Request, PUT Release

Or: POST ISARequests (for ISA-based access)

Finds an account by name (if necessary), creates a request, then retrieves a password. After printing the password, the request is released (see **DoNotRelease** parameter).

# **Parameters**

- <sup>l</sup> **SystemName**: The managed system name. Use **DatabaseName\InstanceName** for databases.
- **AccountName**: The managed account name. Can use IDs instead of names (but do not mix both).
- **Reason:** The reason to retrieve a password.
- <sup>l</sup> **DurationMinutes** (optional): The request duration (in minutes). Default request duration is 10 minutes.
- <sup>l</sup> **Type** (optional, default: **password**): The type of credentials to retrieve (password, dsskey).
- <sup>l</sup> **DoNotRelease** (optional): Do not release created request. Allowed values are **DoNotRelease** or **-p**.

**Examples:**

```
psrun2 $(cat conn) RetrievePassword SystemName AccountName "your reason"
psrun2 $(cat conn) RetrievePassword 1 2 "your reason"
psrun2 $(cat conn) RetrievePassword 1 2 "your reason" 25 password DoNotRelease
psrun2 $(cat conn) RetrievePassword 1 2 "your reason" 25 -p
```
Note: RetrievePassword is affected by the number of approvers. This command works only with Auto Approve enabled *in the Access Policy.*

# <span id="page-5-2"></span>**ListAssets**

API: GET Workgroups/{workgroupID}/Assets or Workgroups/{workgroupName}/Assets

- **Workgroup: ID or name of the workgroup.**
- **.** Limit (optional): Number of records to return.
- <sup>l</sup> **Offset** (optional): Number of records to skip before returning <limit> records (works only with **limit**).

#### **Examples:**

```
psrun2 $(cat conn) ListAssets 1
psrun2 $(cat conn) ListAssets PasswordSafe
psrun2 $(cat conn) ListAssetts PasswordSafe 2 2
```
# <span id="page-6-0"></span>**ListWorkgroups**

### API: GET Workgroups

# **Example:**

psrun2 \$(cat conn) ListWorkgroups

# <span id="page-6-1"></span>**ListSystems**

API: GET ManagedSystems or GET ManagedSystems/{id}

# **Parameters**

**id (optional)**: ID of the managed system

### **Examples:**

```
psrun2 $(cat conn) ListSystems
psrun2 $(cat conn) ListSystems 123
```
# <span id="page-6-2"></span>**ListAccounts**

API: GET ManagedAccounts?systemName={system}&accountName={account}&workgroupName={workgroup}

# **Parameters**

- <sup>l</sup> **SystemName** (optional): Managed system name (must be used with **AccountName**)
- **AccountName** (optional): Managed account name (must be used with **SystemName**)
- **WorkgroupName** (optional): Workgroup name
- **· Type** (optional): Type of managed accounts to return
	- o **System**: Returns local accounts
	- o **Domainlinked**: Returns domain accounts linked to systems
- o **Database**: Returns database accounts
- o **Cloud**: Returns cloud system accounts
- o **Application**: Returns application accounts

#### **Examples:**

psrun2 -separator "," -filter "SystemId, SystemName, AccountId, AccountName" \$(cat conn) ListAccounts TestSystemName TestAccountName "BeyondTrust Workgroup" psrun2 \$(cat conn) ListAccounts psrun2 \$(cat conn) ListAccounts database

# <span id="page-7-0"></span>**ListAliases**

API: GET Aliases or GET Aliases/{name}

# **Parameters**

**Name:** Name of the managed account alias

# **Examples:**

```
psrun2 $(cat conn) ListAliases
psrun2 $(cat conn) ListAliases AliasName
```
# <span id="page-7-1"></span>**ListGroups**

API: GET UserGroups or GET <br/>base>/UserGroups/{id} or GET <br/>base>/UserGroups/{name}

#### **Parameters**

**.** Group (optional): ID or name of the user group

#### **Examples:**

```
psrun2 $(cat conn) ListGroups
psrun2 $(cat conn) ListGroups 1
psrun2 $(cat conn) ListGroups Administrators
```
# <span id="page-7-2"></span>**ListGroupMembership**

#### API: GET UserGroups/{userGroupId}/Users

**.** UserGroupId: User group ID

# **Example:**

```
psrun2 $(cat conn) ListGroupMembership 1
```
# <span id="page-8-0"></span>**ListRequest**

API: GET Requests

# **Parameters**

- <sup>l</sup> **Status** (optional, default: **all**): The status of requests to return (**all**, **active**, **pending**).
- <sup>l</sup> **Queue** (optional, default: **req**): The type of request queue to return (**req**, **app**).

### **Examples:**

psrun2 \$(cat conn) ListRequests active psrun2 \$(cat conn) ListRequests all req

# <span id="page-8-1"></span>**ListRoles**

#### API: GET Roles

#### **Example:**

psrun2 \$(cat conn) ListRoles

# <span id="page-8-2"></span>**ListSmartRules**

API: GET SmartRules

# **Parameters**

<sup>l</sup> **Type** (optional, default: **all**): The type of smart rules to return (**all**, **ManagedAccount**, **Asset**, **Vulnerabilities**)

#### **Examples:**

```
psrun2 $(cat conn) ListSmartRules
psrun2 $(cat conn) ListSmartRules Asset
```
# <span id="page-8-3"></span>**Request**

API: POST Requests

- <sup>l</sup> **AccessType** (optional, default: **View**): The type of access requested (**View**, **RDP**, **SSH**)
- **.** SystemId: ID of the managed system to request
- **AccountId: ID of the managed account to request**
- **.** DurationMinutes: The request duration (in minutes)
- **Reason** (optional): The reason for the request
- AccessPolicyScheduleID (optional): The schedule ID of an access policy to use for the request. If omitted, automatically selects the best schedule.
- <sup>l</sup> **ConflictOption** (optional, default: **renew**): The conflict resolution option to use if an existing request is found for the same user, system, and account (**reuse**, **renew**). If omitted and a conflicting request is found, returns a 409.
	- o **Reuse**: Return an existing, approved request ID for the same user / system / account / access type (if one exists). If the request does not already exist, create a new request using the request body details.
	- o **Renew**: Cancel any existing approved requests for the same user / system / account and create a new request using the request body details.

#### **Example:**

psrun2 \$(cat conn) Request 1 1 120 "Request reason"

# <span id="page-9-0"></span>**ISARequests**

#### API: POST ISARequests

# **Parameters**

- <sup>l</sup> **Type** (optional, default: **password**): the type of credentials to retrieve (**password**, **dsskey**)
- **.** SystemID (required): ID of the managed system to request.
- **AccountID** (required): ID of the managed account to request
- **.** DurationMinutes (optional): The request duration (in minutes)
- **Reason** (optional): The reason for the request

#### **Examples:**

```
psrun2 $(cat conn) ISARequests 1 1 15 "Reason"
psrun2 $(cat conn) ISARequests 1 1
```
# <span id="page-9-1"></span>**Retrieve**

API: GET Credentials/{requestId}

- **RequestId: ID of the request**
- <sup>l</sup> **Type** (optional, default value: **password**): the type of credentials to retrieve (**password**, **dsskey**)

#### **Example:**

psrun2 \$(cat conn) Retrieve 12 dsskey

# <span id="page-10-0"></span>**Release**

API: PUT Requests/{requestId}/Checkin

# **Parameters**

- **.** ID: ID of the request to release
- Reason (optional): A reason or comment why the request is being released

#### **Example:**

```
psrun2 $(cat conn) Release 123 "reason for release"
```
# <span id="page-10-1"></span>**ImportFile**

API: POST Imports (Base64FileContents option)

# **Parameters**

- **WorkgroupName:** Name of the workgroup
- **· ImportType** (case-sensitive, default: PASSWORDSAFE) Type of import being queued:
	- o **PASSWORDSAFE**: Password Safe import file. Expected file extension: .xml
	- o **RETINARTD**: Retina© RTD import file. Expected file extension: .rtd
	- o **NESSUS**: Nessus© import file. Expected file extension: .csv
	- o **NESSUSSECCEN**: NessusSecurityCenter© import file. Expected file extension: .csv
	- o **NEXPOSE**: Nexpose© import file. Expected file extension: .csv or .xml
	- o **QUALYSGUARD**: QualysGuard© import file. Expected file extension: .csv or .xml
	- o **METASPLOIT**: **METASPLOIT**© import file. Expected file extension: .xml
	- o **MCAFEEVM**: McAfee Vulnerability Management© import file. Expected file extension: .csv
	- o **TRIPWIRE**: Tripwire© import file. Expected file extension: .csv
- **FileName:** Name of the file to be imported
- <sup>l</sup> **Filter** (optional, case-sensitive, default: **All Assets**): Asset selection filter
	- o **All Assets**: No filter, import all
	- o **Single IPv4 address** (example, 10.0.0.1)
- o **IPv4 range** (example, 10.0.0.1 10.0.0.5)
- o **CIDR** (example, 10.0.0.0 / 24)

#### **Example:**

```
psrun2 $(cat conn) ImportFile "PasswordSafe" PASSWORDSAFE data.xml
```
# <span id="page-11-0"></span>**ForceReset**

API: GET ManagedAccounts?systemName={system}&accountName={account}, PUT ManagedAccounts/{accountId}/Credentials

Note: ForceReset updates a managed account password, public and private key. This command can also be used without *parameters, with a password parameter (optionally with UpdateSystem), or with all parameters.*

# **Parameters**

- **· SystemName: Managed system name**
- **AccountName: Managed account name**
- **Password**: New password, use empty quotes to auto-generate a value
- **.** UpdateSystem (optional, default 1): Whether to update the credentials on the referenced system
- **PublicKey**: The new public key to set on the host (could be a value or a name of the file)
- **PrivateKey**: The private key to set (provide passphrase if encrypted, could be a value or a name of the file)
- **Passphrase** (optional): The passphrase to use for an encrypted private key

### **Examples:**

Generates random password (and keys, depending on account configuration):

psrun2 \$(cat conn) ForceReset SystemName AccountName

Updates password on system and in BeyondInsight:

psrun2 \$(cat conn) ForceReset SystemName AccountName Password

Updates password in BeyondInsight but does not try to change password on system:

psrun2 \$(cat conn) ForceReset SystemName AccountName Password 0

# Updates password and keys on system and in BeyondInsight:

psrun2 \$(cat conn) ForceReset SystemName AccountName Password 1 "publicFile" "privateFile"

<sup>©2003-2019</sup> BeyondTrust Corporation. All Rights Reserved. Other trademarks identified on this page are owned by their respective owners. BeyondTrust Corporation is not a chartered bank or trust company, or depository institution. It is not authorized to accept deposits or trust accounts and is not licensed or regulated by any state or federal banking authority. TC: 5/14/2019

# **BeyondTrust**

# <span id="page-12-0"></span>**Examples**

# <span id="page-12-1"></span>**GET AccessLevels**

From the Password Safe API Guide:

#### **GET <base>/AccessLevels**

**Purpose** Returns a list of Access Levels for Permissions. (i.e. None, Read, Read/Write) **Required Permissions User Accounts Management (Read) URL Parameters None Request Body** None **Response Body** Content-Type: application/json AccessLevelID:int, Name: string.

#### **Response Codes**

See "Common Response Codes" 200 - Request successful. Access Levels in the response body.

#### Here's how to issue this API via PSRUN:

psrun2 127.0.0.1 3ea6..acb5acc cli GET AccessLevels

By default, results are tab-separated.

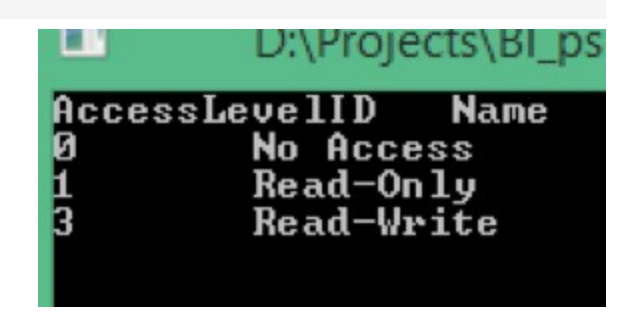

#### You can change this behavior to get CSV output:

psrun2 -quote -separator "," 127.0.0.1 3ea6..acb5acc

cli GET AccessLevels

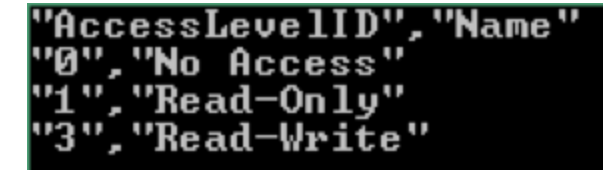

**SALES:** www.beyondtrust.com/contact **SUPPORT:** www.beyondtrust.com/support **DOCUMENTATION:** www.beyondtrust.com/docs 13

©2003-2019 BeyondTrust Corporation. All Rights Reserved. Other trademarks identified on this page are owned by their respective owners. BeyondTrust Corporation is not a chartered bank or trust company, or depository institution. It is not authorized to accept deposits or trust accounts and is not licensed or regulated by any state or federal banking authority. TC: 5/14/2019

# **BeyondTrust**

#### It is also possible to remove the headers:

```
psrun2 -quote -separator "," -noheaders 127.0.0.1
3ea6..acb5acc cli GET AccessLevels
```
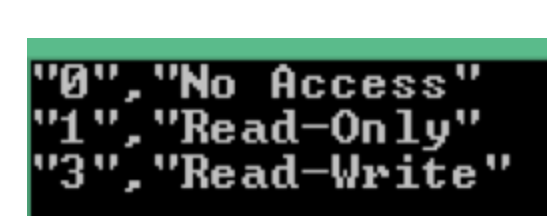

#### You can export the results through redirection:

psrun2 127.0.0.1 3ea6..acb5acc cli GET AccessLevels > results.xls

psrun2 -quote -separator "," 127.0.0.1 3ea6..acb5acc cli GET AccessLevels > results.csv

### The results can be viewed in Excel.

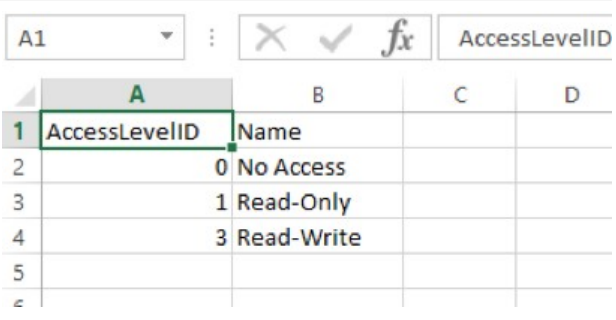

©2003-2019 BeyondTrust Corporation. All Rights Reserved. Other trademarks identified on this page are owned by their respective owners. BeyondTrust Corporation is not a chartered bank or trust company, or depository institution. It is not authorized to accept deposits or trust accounts and is not licensed or regulated by any state or federal banking authority. TC: 5/14/2019

# <span id="page-14-0"></span>**POST Requests**

# **POST <base>/Requests**

# Purpose

Creates a new password release request.

# **Required Roles**

Requestor Role to Managed Account referenced by ID

# **URL** Parameters

None

# **Request Body**

Content-type: application/json

SystemId: int,

AccountId: int,

DurationMinutes: int,

Reason: string

# **Response Body**

**RequestId:** int

# **Response Codes**

See "Common Response Codes"

200 - Request successful. Request ID in the response body.

403 - User does not have permissions to request a password for the indicated account or the account does not have API access enabled. Response body contains a status code indicating the reason for this forbidden access:

4031 - User does not have permission to request a password or the account is not valid for the system.

4032 - Requestor Only API or account. Only Requestors can access this API or account.

4033 - Approver Only API or account. Only Approvers can access this API or account.

409 - Conflicting request exists. Another user has already requested a password for the specified account within the next <durationMinutes> window.

# PSRUN command:

psrun2 127.0.0.1 3ea6..acb5acc "cli;pwd=[Password1]" POST Requests SystemId=1 AccountId=12 DurationMinutes=30 Reason="Just to test request"

# <span id="page-15-0"></span>**Authentication Factors**

In addition to executing API calls, PSRUN also provides authentication factors to the server. These factors assist in verifying the client's identity.

When PSRUN executes an API call, it sends these factors as part of the header. On the server, the received factors are verified via user-configured PSRUN rules.

If there are no rules, no validation takes place, and the server sends back the requested API response.

For each rule, the received factors are checked against the expected rule values. If a rule fails, the next rule is attempted. If the rule passes, the factors are considered valid.

Additionally, a unique signature is sent by PSRUN. If the factors pass the rule and signature verification is enabled, the server recomputes the signature and attempts to match it with the one sent by the client.

If the signatures match, the signature is considered verified.

Signature verification is an extra check to ensure the client and server are in sync so that out-of-date clients will not be authenticated.

The list of accepted PSRUN factors can be specified in BeyondInsight:

- $\cdot$  IP address
- MAC address
- System name
- FQDN
- Domain name
- User ID
- Root volume ID
- OS version

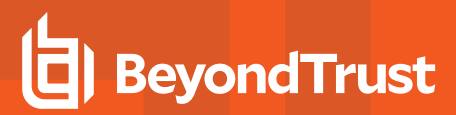

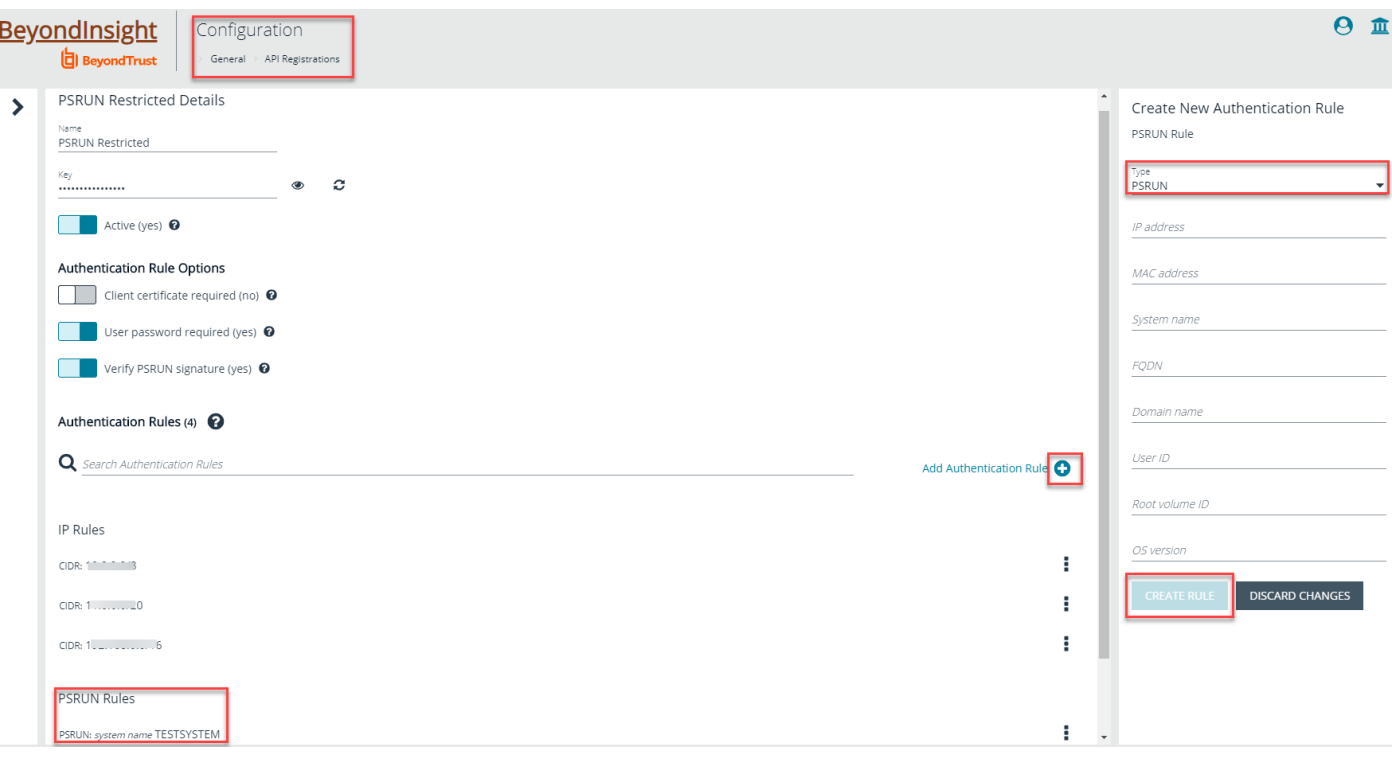